# 菅 佑樹 (株式会社リバスト)

## Abstract -摘要-

A developement tool for RTC-available embedded devices is shown. RTno is a development framework that is constructed of both programming library for arduino board and proxy-RTC. It is extremely easy for devlopers to make RTC controlled embedded devices since the library hides (encapsulates) communication between PC and arduino.

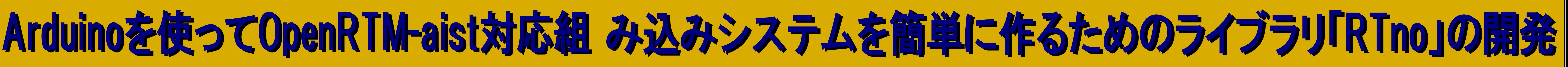

# Development of "RTno" for developm ent of embedded system using Arduino and OpenRTM-aist

Yuki Suga (Revast Co., Ltd.)

RTC対応の組み込みデバイスを開発するためのツール「RTno」について発表します.RTnoは, arduinoと よばれるマイコンボード用のライブラリとPC上で実行されるproxy-RTCからなるプログラミングフレー ムワークです.PCとarduinoの間の通信をライブラリが隠ぺいしていますので,開発者がRTCで制御され る組み込みデバイスを簡単に開発することが出来ます.

近年では,カメラやレーザーレンジセンサなどのセンサ系のRTCを中心に,各プロジェクトの成果物が 公開され始めており,オープンソースになっているものは利用可能となっている.しかしながら,RTC 対応製品の入手性や価格などが原因で,ロボットシステムを構築するのに十分なRTCは揃っていない. また,研究開発者であれば自身の仮説を検証するための独自のセンサや自由度の追加などが必要不可欠 であり,それを可能にする柔軟かつ迅速なプロトタイプ製作が可能なツール開発もRTM普及のための重 要なポイントであると考えられる.

そこで本研究では,研究者や学生および個人を対象として,LinuxやWindowsなどのOSで動作するPCか ら利用でき,シンプルで安価ながらRTC対応のロボット要素を最小の手間で構築する環境を提供するこ とを目的として,市販の組み込みボード「arduino」用RTC対応ライブラリ「RTno(アールティーノ)」 の開発を行った.  $T_1 - 12$ 

### 位来研究 -組み込みデバイスとRTミドルウエア-

ARMコアCPU上で動くLinuxでの動作が可能.またTOPPERSへの移植に関する報告がある.CORBA ライブラリのサイズが大きいので移植される環境は限られる. OpenRTM-aistの組み込みデバイス対応

CANバスとZigBee無線ネットワークに対応しており,比較的軽量なARM系マイコンでの動作報告 があり,屋内の知能化などでの使用報告がある. 安価なarduinoマイコンボードで動作.float型やシーケンスにも対応しており,パフォーマンスより | もプロトタイプの手間を削減することに着目して開発. RTC-Lite (miniRTC, microRTC) RTno (提案手法)

CANopen対応デバイスならば,設定ファイルの記述のみでOpenRTM-aistと接続できる.maxon社の モータコントローラなどで動作報告がある. ただし, 対応デバイスが比較的高価であり, 独自に デバイス開発を行う場合のハードルが高い. RTC-CANopen

通常, PCと通信する組み込みデバイ ス開発の場合,図1に示すようにデバ イスの中心となるマイコンのプログラ ムを開発し,PCとの通信プロトコルを 決定した後に、それを使用するための APIを実装して,ユーザ用のプログラム と連携を行う.これはRTCに対応した場 合でも変わらず,むしろRTC開発の分 手間も増える事が多い(図2). 一方,RTnoを使った場合,組み込み デバイス用プログラムをRTno用のテン プレートに従ってプログラムすれば, デバイス側で定義したRTCのインターフ ェースがRTnoProxyに自動的反映される ので,PC側のRTCを開発する手間を省く 図4.RTnoを使ったRTC開発(他のRTCと直接連携可能) 事が出来る(図3).また,ユーザ自身 がデバイスを開発する場合は,RTnoProxyを直接,他のRTCと 通信させることも出来,最小の手順でRTC対応デバイスをプ ロトタイピングすることができる. RTC対応デバイス開発を効率化 | Microcontroller | Vendor Program Library Microcontroller Vendor Program Library **Peripheral** | Microcontroller | Vendor Microcontroller | Vendor

#### OpenRTMのRTC入門にも

RTnoを使った場合, 組み込みデバイス側のプログラムは OpenRTM-aistのRTCとほとんど同じものが使えるため,慣れ 親しんだRTCのフレームワークでI/O制御が可能になる. また,arduinoに精通した人間にとってはRTC開発の入門にも 適した環境になっている.

#### RTnoの特徴

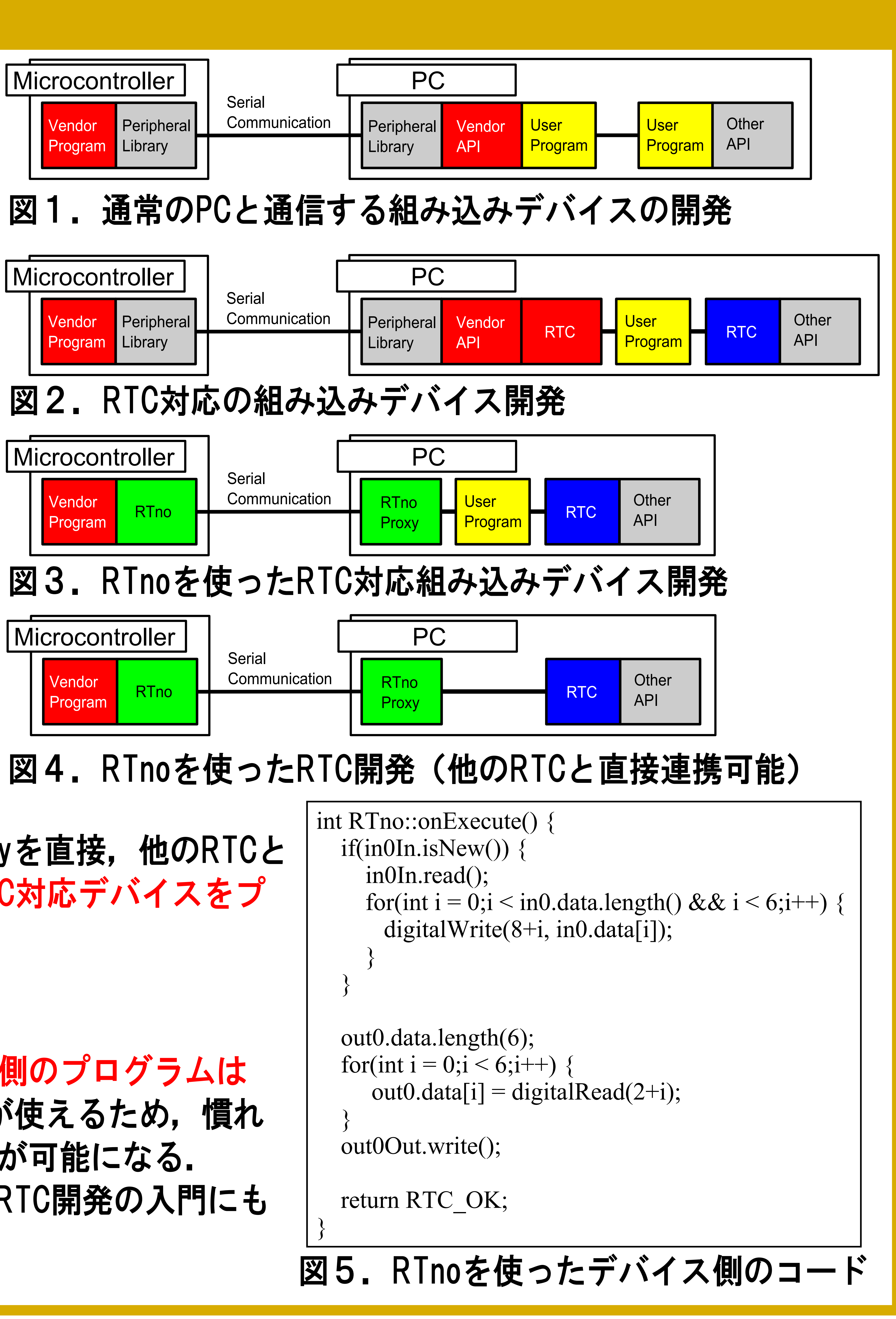

# 開発の背景 -OpenRTM対応デバイスを簡単に作りたい-

#### まとめ

安価で世界的に広く使われている組み込みボード「arduino」をPCで実行するRTCと連携 して使うためのフレームワーク「RTno」の開発

●コードがOpenRTM-aistのRTCと共通なので,RTCに慣れた人なら簡単に使い始める事が 出来る. また, arduinoユーザのRTC入門としての可能性も示した.